# THE WORLD'S FIRST AUDIO DIODE PREVENTS LEAKAGE Through AUDIO PERIPHERALS

a la ta ta ta te ta ta ta ta ta an an an an an an

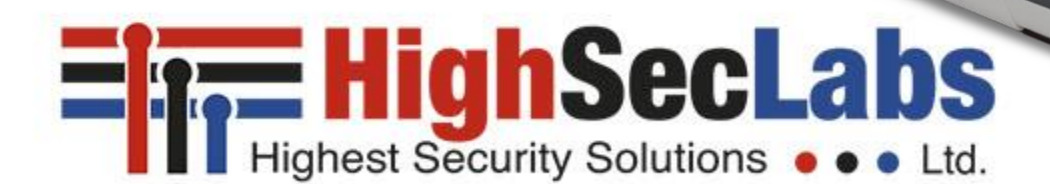

HDC19354 Rev. A

## The Threats of Using Audio Peripherals

Peripheral audio devices such as headphones, speakers, and microphones can easily be hacked and transformed into a listening device, through which attackers can:

- Listen in to surrounding classified conversations in secure rooms
- Transfer data from secured to unsecured networks

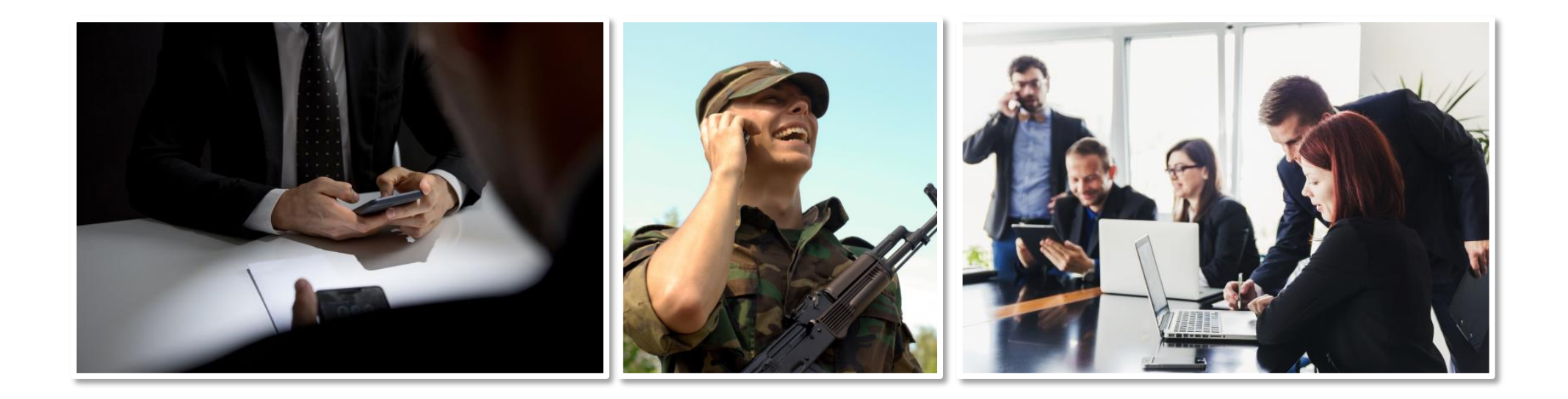

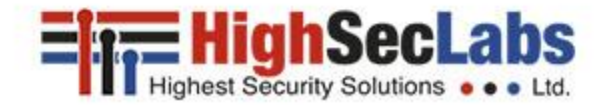

## Leakage of a Secure Conversation

#### Eavesdropping through an unsecured network's audio devices

- Any speaker can be easily converted to a microphone by attacker's malicious software
- With proper audio driver modifications, this small signal may be amplified and filtered to enable picking up surrounding conversation.

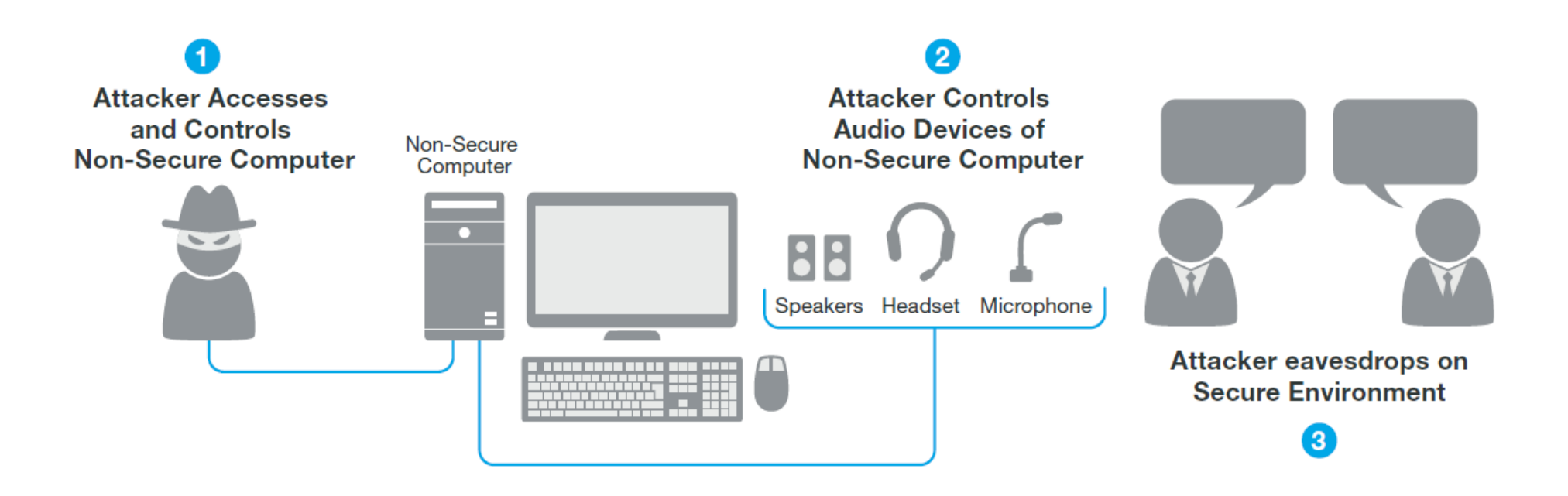

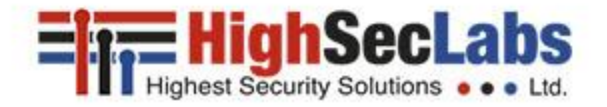

## Leakage of Secure Data

#### Implanting or capturing data from a PC

Attackers can transfer data from secured to unsecured networks by broadcasting either high- or low-frequency signals from an external hacking device

For example, data leakage through [acoustic ultrasonic transmission](https://www.youtube.com/watch?v=YKRtFgunyj4)

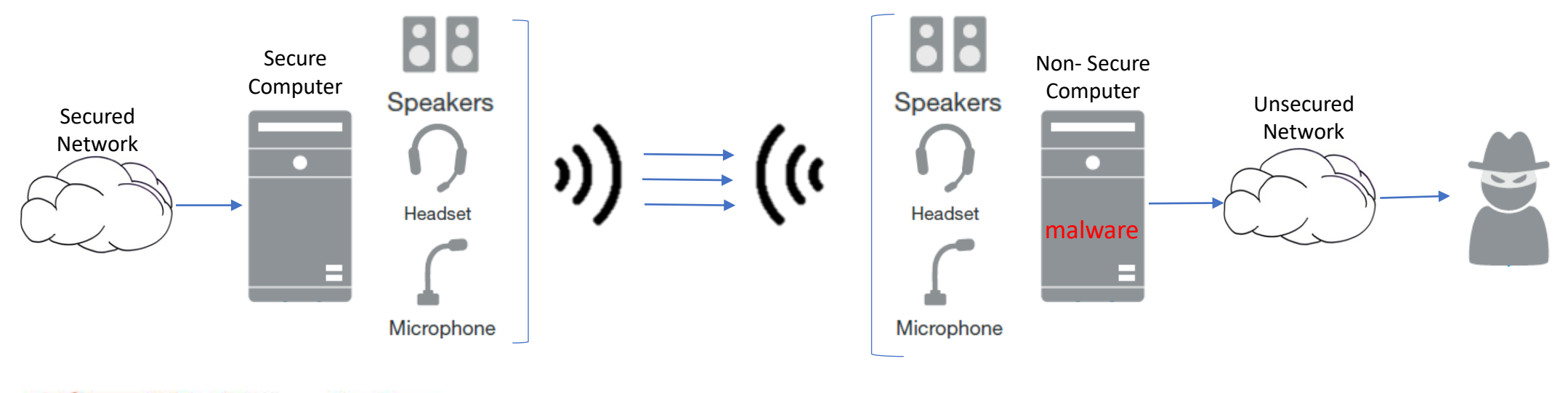

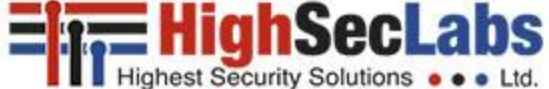

## HSL's New Audio Diode Family

- The Audio Diode mitigates the risks of using peripheral audio devices in organizations with multiple isolated networks.
- The device connects between a source PC and a peripheral audio device (speaker/headphone or microphone) and prevents attackers from exploiting audio dataleakage exposure.

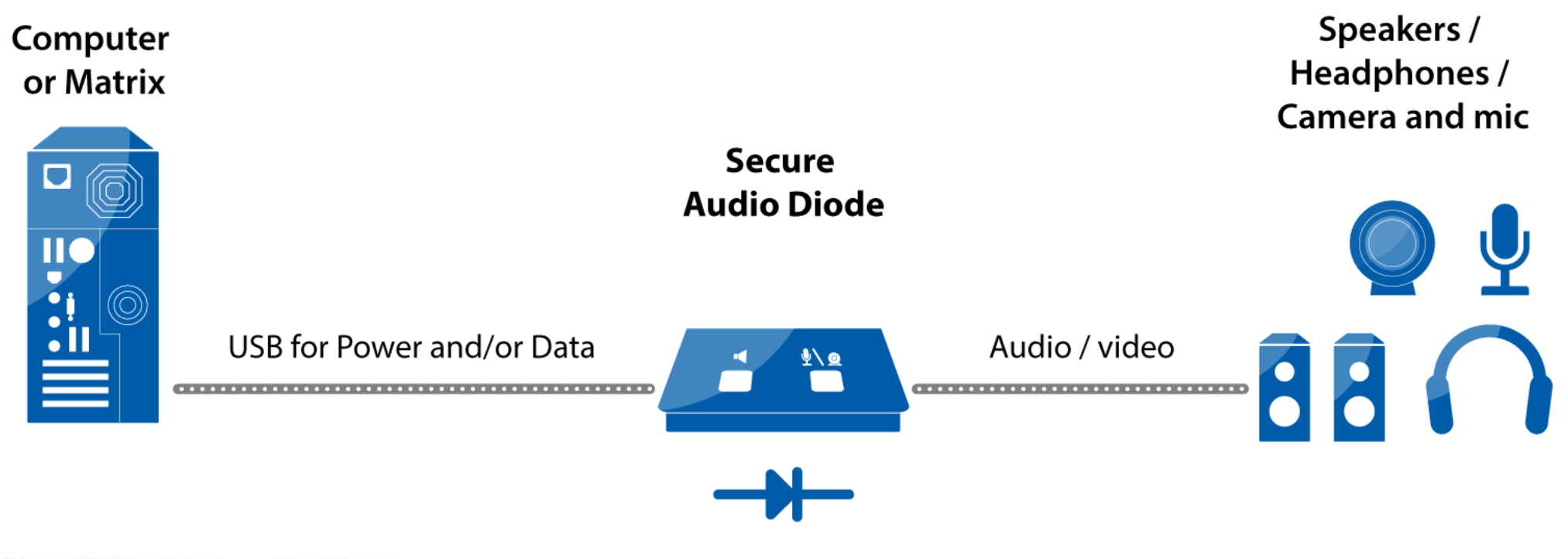

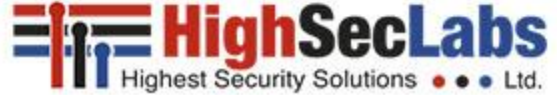

#### How Does it work?

#### • **Unidirectional Audio Flow**

HSL's audio diode ensures unidirectional audio flow from source to destination (speaker) preventing eavesdropping by a remote attacker.

#### • **Low-Pass Filter**

All sounds passing through the Audio Diode go through a low-pass filter that restricts the audio frequencies to the range compatible only with the human ear.

#### • **Push-Button Control**

Push buttons to activate the speaker/headphone and microphone manually. Certain models enable setting when and for how long to activate the audio channel

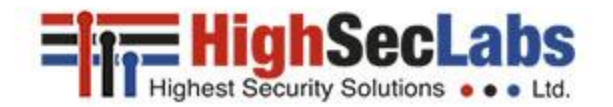

#### Models with Buttons

The Audio Diode has push buttons (one - Audio, or two - Audio and Mic) that allows basic control of the diode:

- 1. By Default audio peripheral are disconnected and buttons are illuminated **green**
- 2. Short/Double press on a closed interface will open it for several minutes. Solid **red** light indicates a Non-Secure/Open diode state.
- 3. Short/Double press on an open interface will close it on demand. Solid **green** light indicates a Secure/Closed diode state.
- 4. About a minute before turning off the Speakers/Mic, the button light will start flickering **red**, indicating it's about to turn off.
- 5. Long press on an open interface will extend it for a few minutes again.

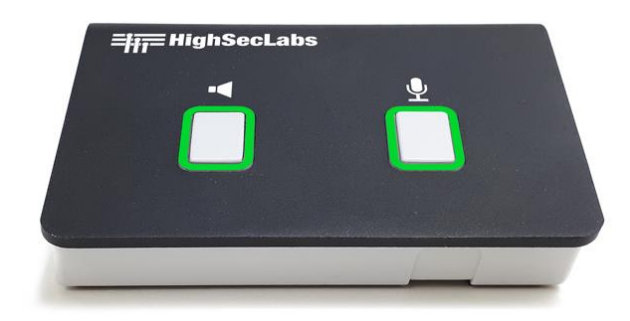

#### **1 – Secure/Safe to Talk 2 – Not Secure/Speaker & Mic Open 4 - About to close**

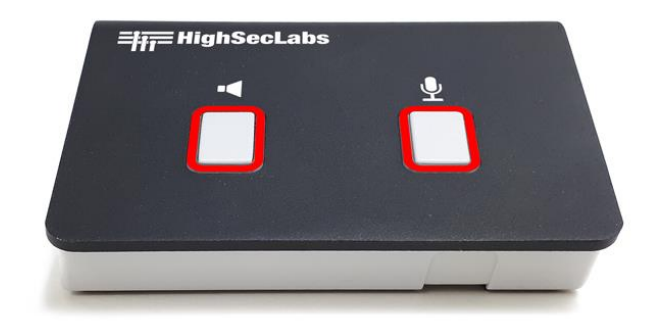

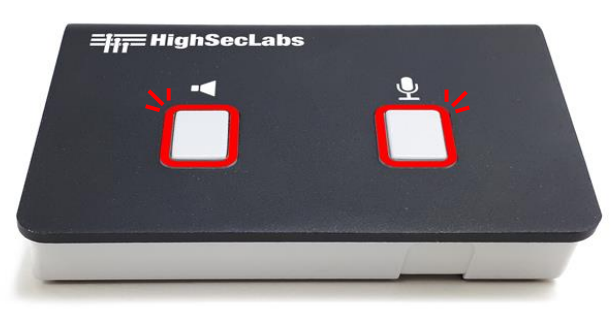

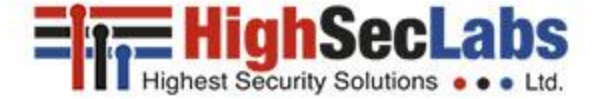

## Products List Table

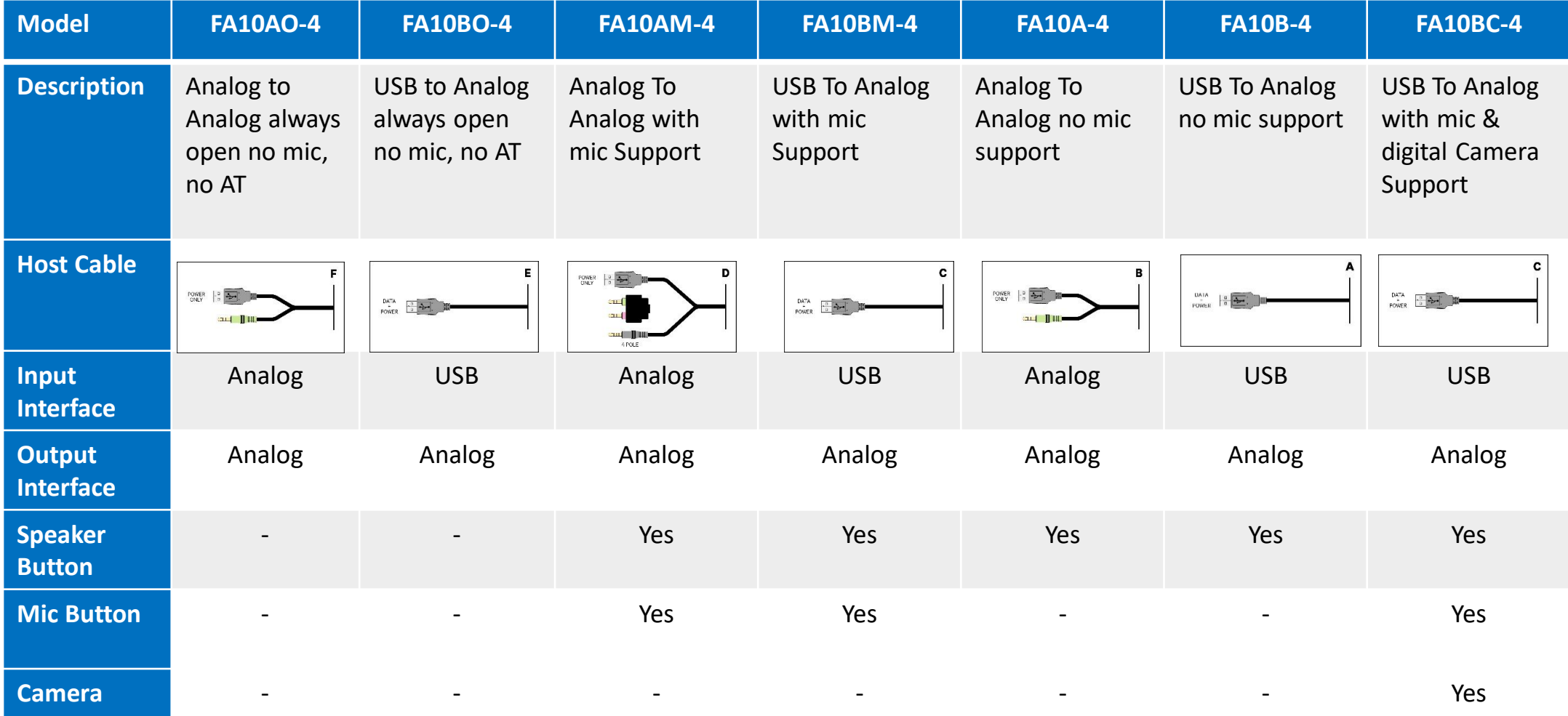

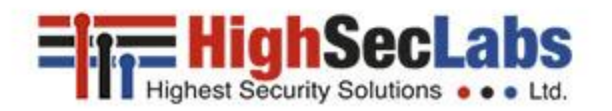

## Audio Diode Models - FA10BC-4

#### **Coming soon Web Camera Support Secure Audio Diode - FA10BC-4**

- Securely Enables Camera session with Microphone and Audio for a limited timeframe when the Camera/Mic button is pressed.
- Separately Enables to open/close Audio session with a speaker button

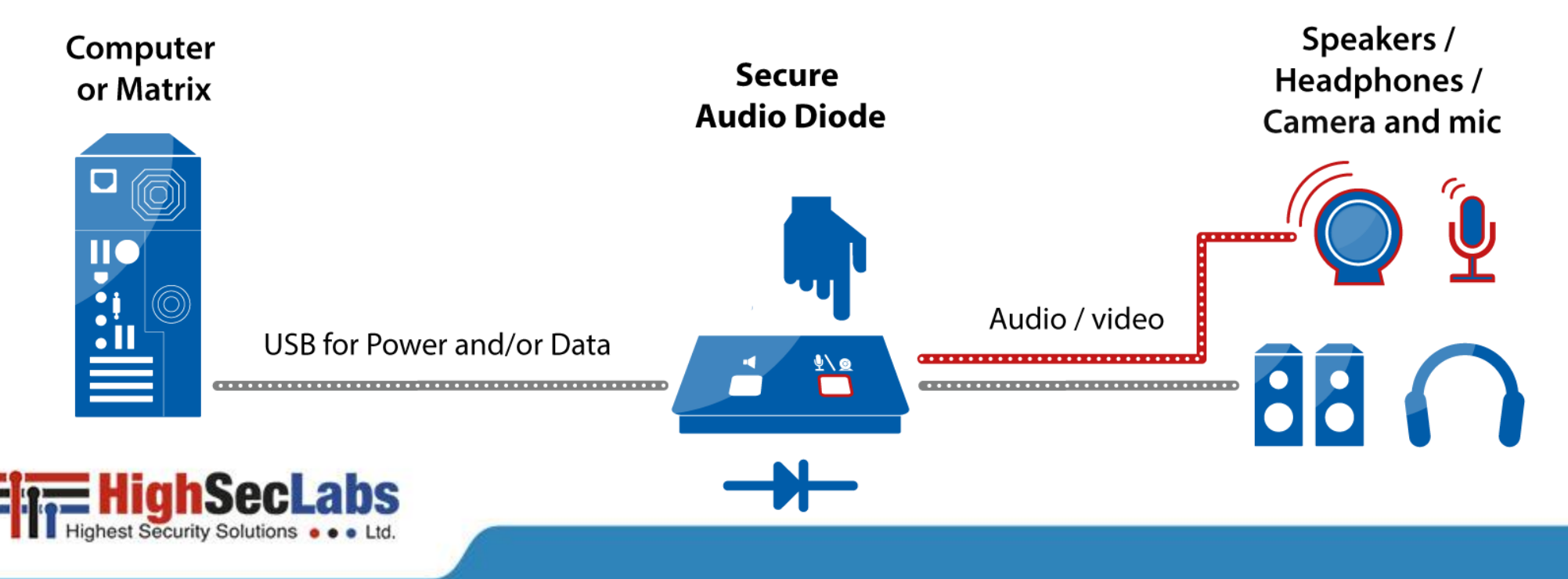

## Audio Diode Models

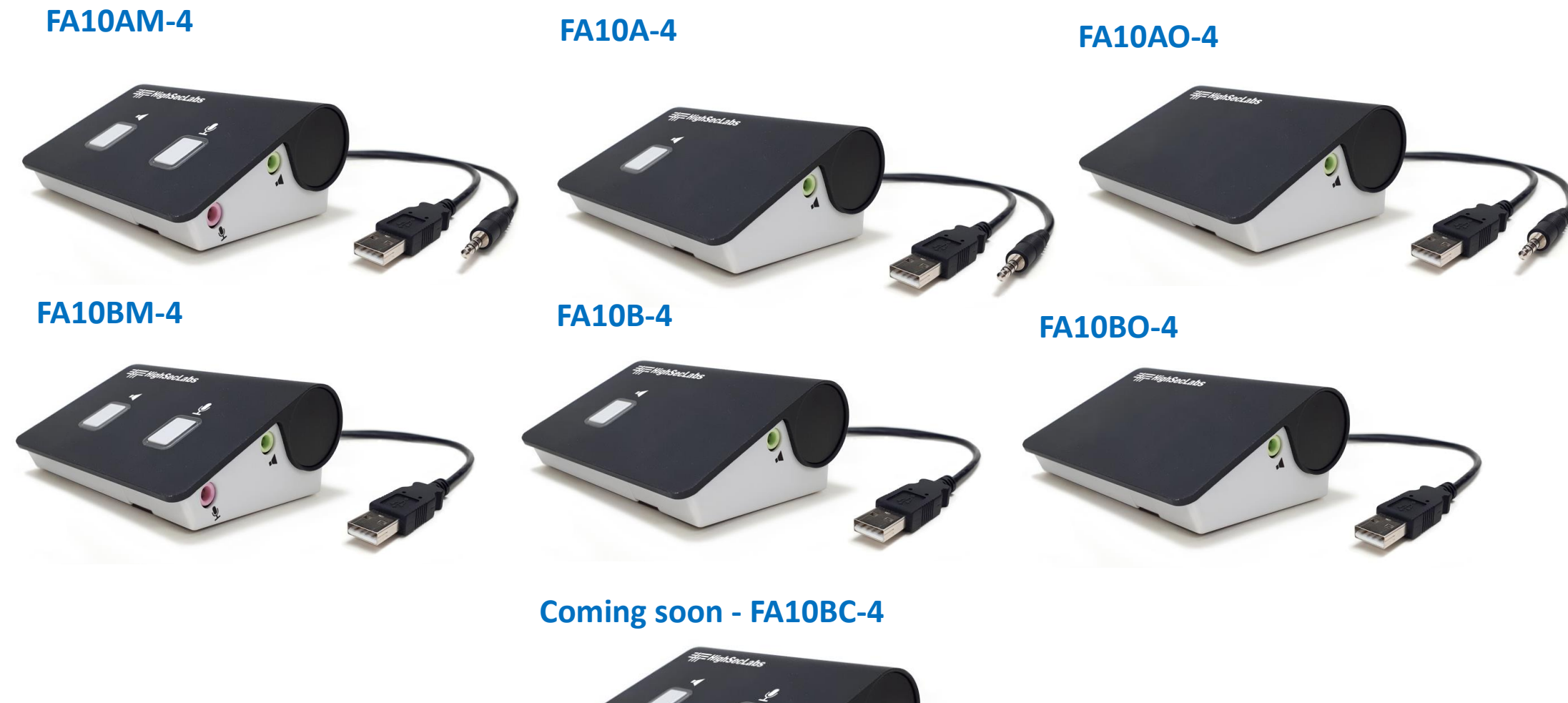

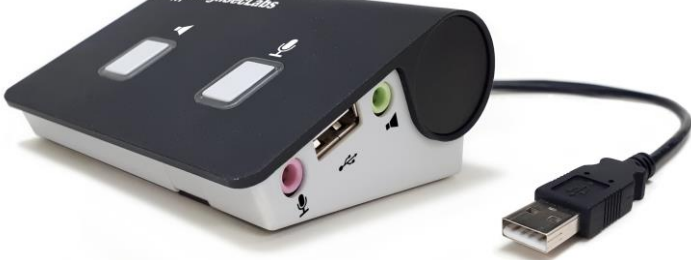

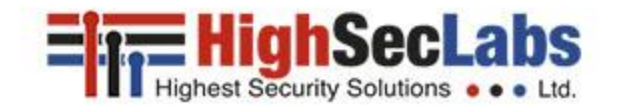

## Highlights Summary

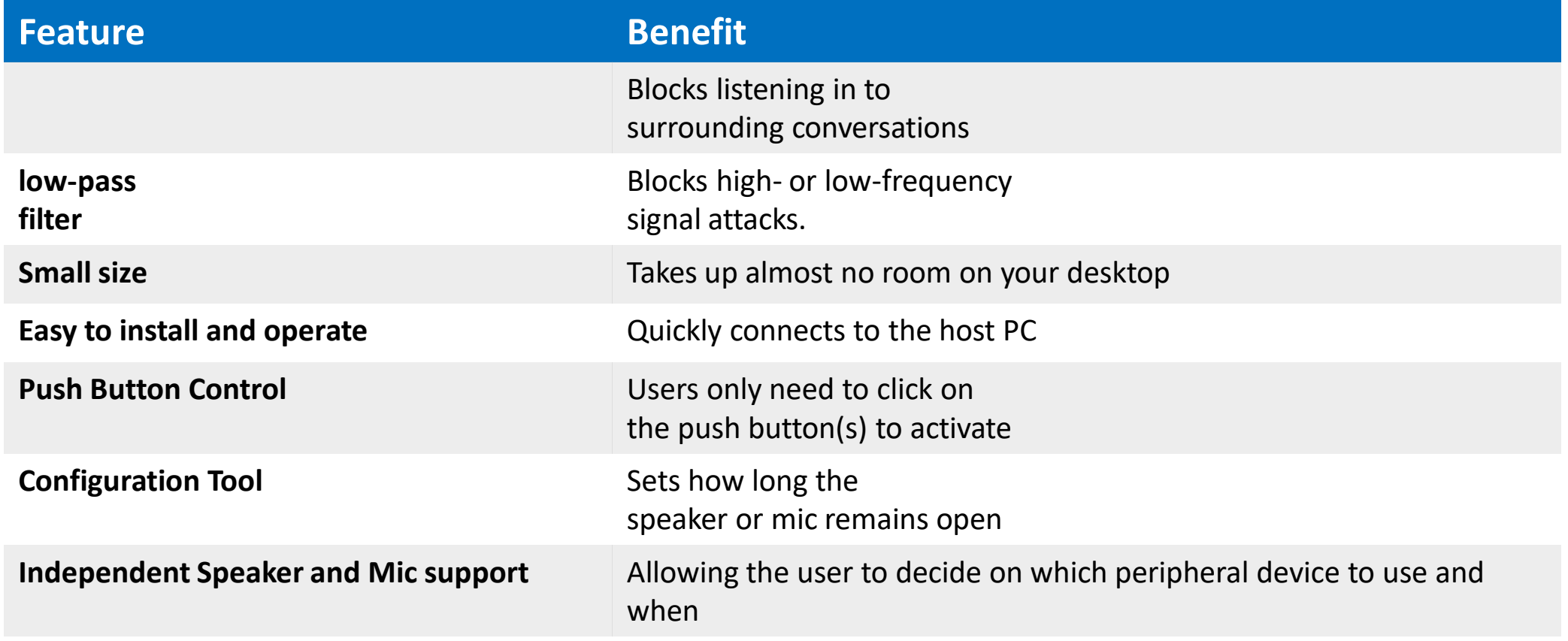

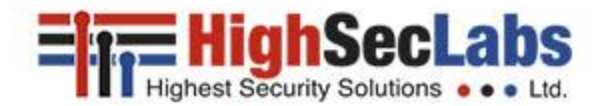

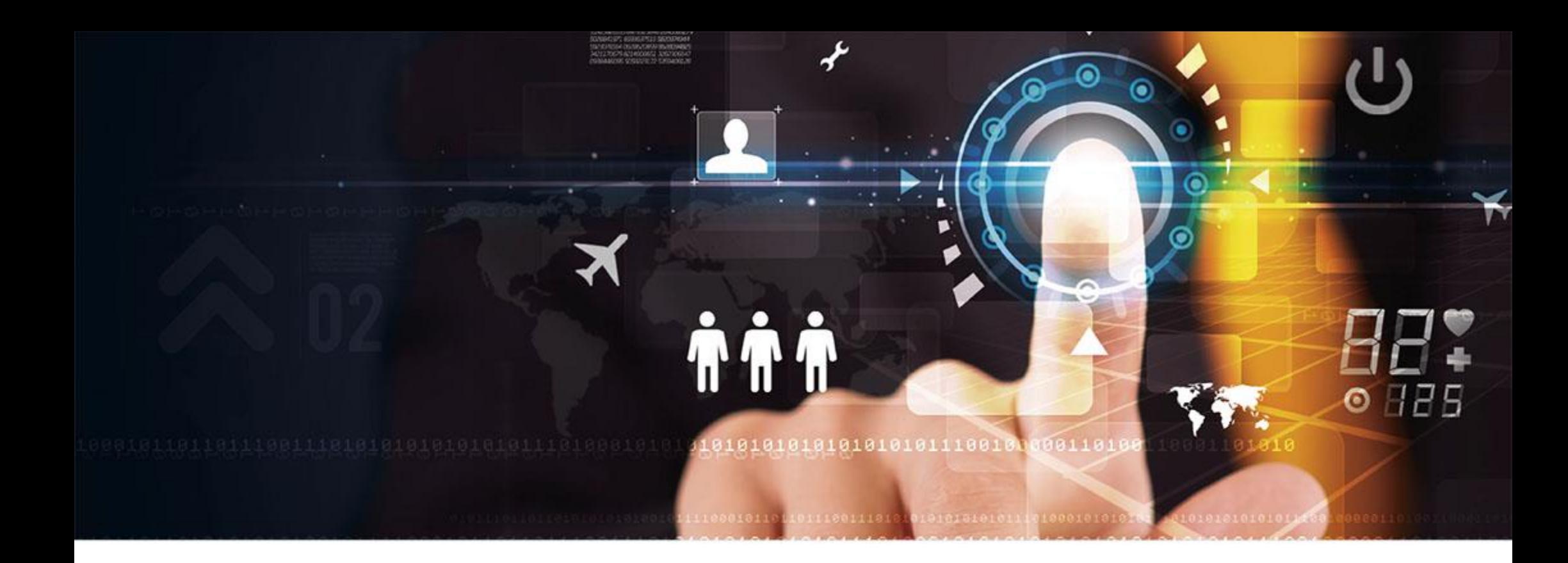

# **THANK YOU**

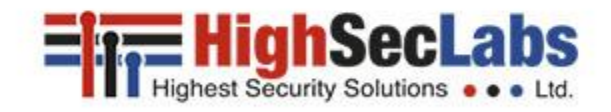

For more information, please visit www.highseclabs.com